## **Accident Cause Analysis Flow Chart**

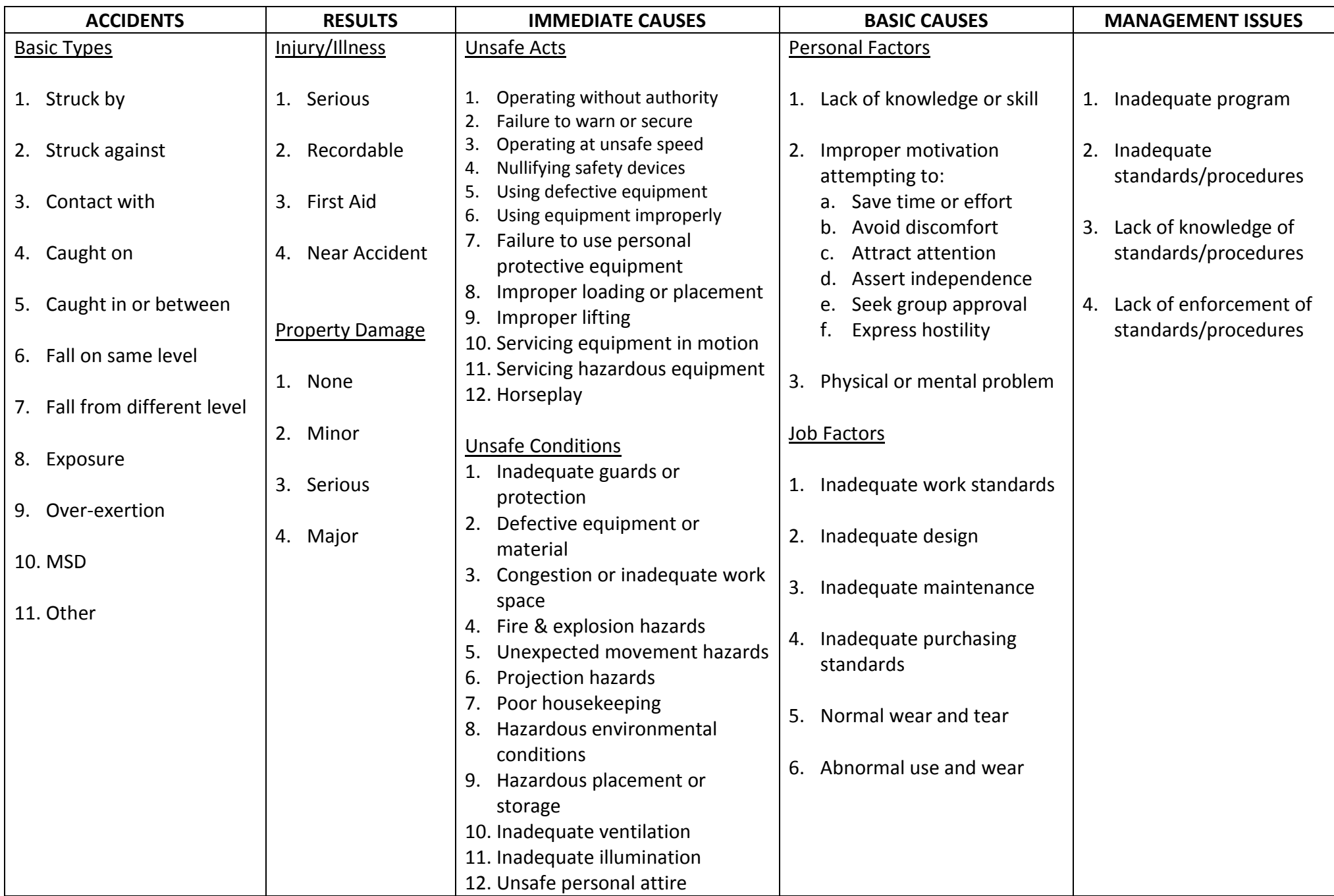

Instructions: Start at the left side and ask all questions in each column starting with the Results column. Then proceed to the subsequent columns until you reach the bottom of the System Failures column. This should assist you in completing a quality accident investigation report.